# Eulerian-Lagrangian Simulation of a Turbulent Evaporating Spray

Rodrigo B. Piccinini

e-mail: rbpiccinini@gmail.com

Apresentação de Tese de Mestrado

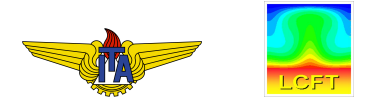

Instituto Tecnológico de Aeronáutica Programa de Engenharia Aeronáutica e Mecânica Área de Aerodinâmica, Propulsão e Energia

Novembro, 2011.

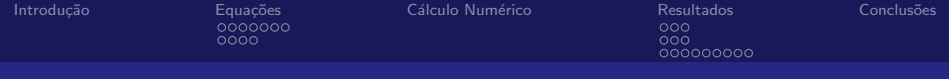

# Conteúdo

### Introdução

#### **Equações**

A Fase Contínua [A Fase Dispersa](#page-31-0)

#### Cálculo Numérico

#### [Resultados](#page-59-0)

[O Jato Turbulento](#page-60-0) [Velocidade das Fases](#page-65-0) Vazão Mássica das Gotas e do Vapor

#### Conclusões

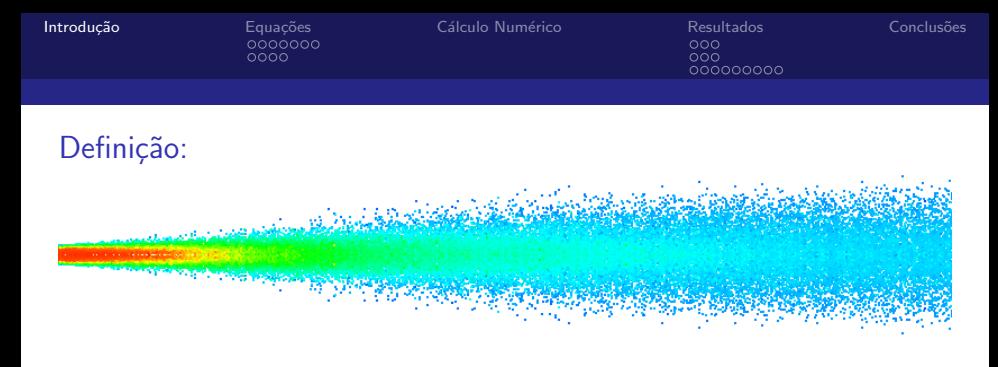

### Motivação:

- ▶ Aplicações em geração de energia e propulsão;
- $\triangleright$  Escoamento multifásico e turbulento com transferências de momento, calor e massa entre as fases.

### Tratamento das fases:

<span id="page-2-0"></span>▶ Método Euleriano-Langragiano.

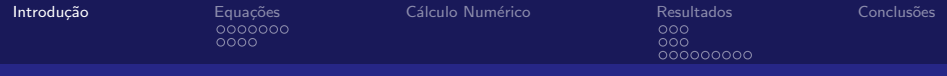

# **Objetivos**

- $\blacktriangleright$  Implementar um modelo de escoamento de baixo Mach.
- ▶ Aplicar modelos de troca de massa, momento e energia entre as fases e um modelo de viscosidade turbulenta para descrever o jato do spray.
- ▶ Comparar quantidades calculadas como velocidade e diâmetro das gotas, velocidade do gás e propriedades da turbulência com experimentos relatados na literatura.

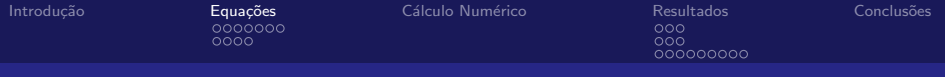

#### Introdução

### **Equações** A Fase Contínua [A Fase Dispersa](#page-31-0)

#### Cálculo Numérico

### [Resultados](#page-59-0) [O Jato Turbulento](#page-60-0) [Velocidade das Fases](#page-65-0) Vazão Mássica das Gotas e do Vapor

#### <span id="page-4-0"></span>**Conclusões**

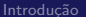

 $0000$ 

[Introdu¸c˜ao](#page-2-0) [Equa¸c˜oes](#page-4-0) [C´alculo Num´erico](#page-46-0) [Resultados](#page-59-0) [Conclus˜oes](#page-77-0)

000<br>000000000

<span id="page-5-0"></span>

#### A Fase Contínua

### Obtendo as equações da fase contínua:

1. Equações (na forma compressível) para uma mistura de gases ideais

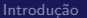

0000

[Introdu¸c˜ao](#page-2-0) [Equa¸c˜oes](#page-4-0) [C´alculo Num´erico](#page-46-0) [Resultados](#page-59-0) [Conclus˜oes](#page-77-0)  $\overline{000}$ 000000000

#### A Fase Contínua

### Obtendo as equações da fase contínua:

1. Equações (na forma compressível) para uma mistura de gases ideais + termos fontes do spray;

Two-way coupling ou acoplamento em duas vias

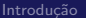

A Fase Contínua

0000

[Introdu¸c˜ao](#page-2-0) [Equa¸c˜oes](#page-4-0) [C´alculo Num´erico](#page-46-0) [Resultados](#page-59-0) [Conclus˜oes](#page-77-0)

 $\overline{000}$ 000000000

- 1. Equações (na forma compressível) para uma mistura de gases ideais + termos fontes do spray;
- 2. Aproximação para baixo Mach;

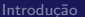

[Introdu¸c˜ao](#page-2-0) [Equa¸c˜oes](#page-4-0) [C´alculo Num´erico](#page-46-0) [Resultados](#page-59-0) [Conclus˜oes](#page-77-0)

 $000$ 00000000

#### A Fase Contínua

### Obtendo as equações da fase contínua:

- 1. Equações (na forma compressível) para uma mistura de gases ideais + termos fontes do spray;
- 2. Aproximação para baixo Mach;

Séries de potências em  $\xi = \sqrt{\gamma_{\infty}} M$ :  $p = p_0 + p_1 \xi + p_2 \xi^2 + O(\xi^3)$  $Y_k = Y_{k,0} + O(\xi)$  $\mathbf{U} = \mathbf{U}_0 + O(\xi)$  $T = T_0 + O(\xi)$ 

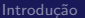

[Introdu¸c˜ao](#page-2-0) [Equa¸c˜oes](#page-4-0) [C´alculo Num´erico](#page-46-0) [Resultados](#page-59-0) [Conclus˜oes](#page-77-0)

 $000$ 000000000

#### A Fase Contínua

- 1. Equações (na forma compressível) para uma mistura de gases ideais + termos fontes do spray;
- 2. Aproximação para baixo Mach;
- 3. Escoamento médio (Reynolds e Favre);

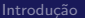

[Introdu¸c˜ao](#page-2-0) [Equa¸c˜oes](#page-4-0) [C´alculo Num´erico](#page-46-0) [Resultados](#page-59-0) [Conclus˜oes](#page-77-0)

 $000$ 000000000

#### A Fase Contínua

- 1. Equações (na forma compressível) para uma mistura de gases ideais + termos fontes do spray;
- 2. Aproximação para baixo Mach;
- 3. Escoamento médio (Reynolds e Favre);

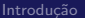

[Introdu¸c˜ao](#page-2-0) [Equa¸c˜oes](#page-4-0) [C´alculo Num´erico](#page-46-0) [Resultados](#page-59-0) [Conclus˜oes](#page-77-0)

 $000$ 000000000

#### A Fase Contínua

- 1. Equações (na forma compressível) para uma mistura de gases ideais + termos fontes do spray;
- 2. Aproximação para baixo Mach;
- 3. Escoamento médio (Reynolds e Favre);
- 4. Modelo de turbulência:

[Introdu¸c˜ao](#page-2-0) [Equa¸c˜oes](#page-4-0) [C´alculo Num´erico](#page-46-0) [Resultados](#page-59-0) [Conclus˜oes](#page-77-0)

 $000$ ೦೦೦೦೦೦೦೦

### A Fase Contínua

# Obtendo as equações da fase contínua:

- 1. Equações (na forma compressível) para uma mistura de gases ideais + termos fontes do spray;
- 2. Aproximação para baixo Mach;
- 3. Escoamento médio (Reynolds e Favre);
- 4. Modelo de turbulência;

Modelo de viscosidade turbulenta (k-epsilon):

2 EDPs para  $k \in \epsilon$ 

1 Equação Algébrica para  $\mu_t$ 

Acoplamento com o spray em uma via (one-way coupling)

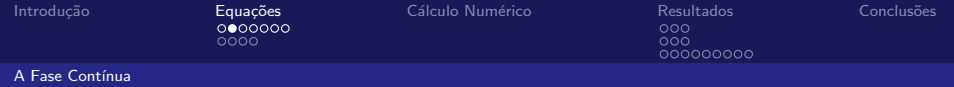

### Equação da Continuidade:

$$
\frac{\partial \bar{\rho}}{\partial t} + \nabla \cdot (\bar{\rho} \tilde{\mathbf{U}}) = \bar{S}_m
$$

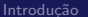

[Introdu¸c˜ao](#page-2-0) [Equa¸c˜oes](#page-4-0) [C´alculo Num´erico](#page-46-0) [Resultados](#page-59-0) [Conclus˜oes](#page-77-0)

A Fase Contínua

### Equação das Espécies Químicas: Acetona e Ar.

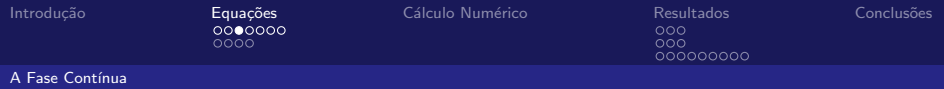

### Equação das Espécies Químicas: Acetona e Ar.

Acetona - espécie escassa:

$$
\frac{\partial \bar{\rho} \tilde{Y}_{ac}}{\partial t}+\nabla \cdot \left(\bar{\rho} \tilde{\mathbf{U}} \tilde{Y}_{ac}\right)=\nabla \cdot \left[\bar{\rho} \left(\nu+\nu_T\right) \nabla \tilde{Y}_{ac}\right]+\bar{S}_{Yac}
$$

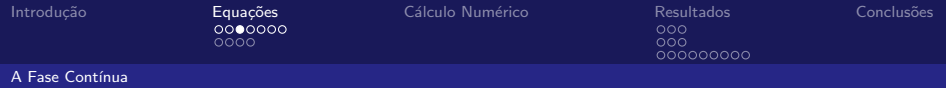

#### Equação das Espécies Químicas: Acetona e Ar.

Acetona - espécie escassa:

$$
\frac{\partial \bar{\rho} \tilde{Y}_{ac}}{\partial t}+\nabla \cdot \left(\bar{\rho} \tilde{\mathbf{U}} \tilde{Y}_{ac}\right)=\nabla \cdot \left[\bar{\rho} \left(\nu+\nu_T\right) \nabla \tilde{Y}_{ac}\right]+\bar{S}_{Yac}
$$

Lei de Fick para difusão,  $\mathbf{V}_{ac}Y_{ac} = -\mathcal{D}\nabla Y_{ac}$ . Número de Schmidt unitário,  $Sc = \nu/\mathcal{D} = 1$ .

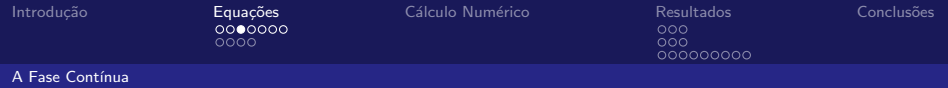

#### Equação das Espécies Químicas: Acetona e Ar.

 $\blacktriangleright$  Acetona - espécie escassa:

$$
\frac{\partial \bar{\rho} \tilde{Y}_{ac}}{\partial t}+\nabla \cdot \left(\bar{\rho} \tilde{\mathbf{U}} \tilde{Y}_{ac}\right)=\nabla \cdot \left[\bar{\rho} \left(\nu+\nu_T\right) \nabla \tilde{Y}_{ac}\right]+\bar{S}_{Yac}
$$

 $\triangleright$  Ar - espécie diluente:

$$
\tilde{Y}_{air} = 1 - \tilde{Y}_{ac}
$$

Lei de Fick para difusão,  ${\bf V}_{ac}Y_{ac} = -\mathcal{D}\nabla Y_{ac}$ . Número de Schmidt unitário,  $Sc = \nu/\mathcal{D} = 1$ .

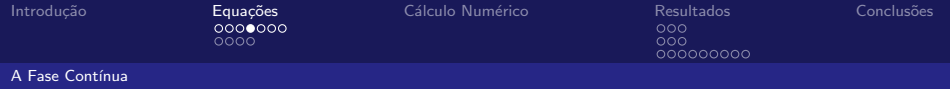

Em quantidades não dimensionais.

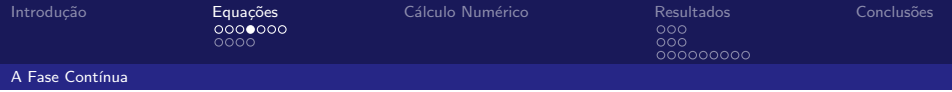

Em quantidades não dimensionais.

Formulação Compressível:

$$
\frac{\partial \rho \mathbf{U}}{\partial t} + \nabla \cdot (\rho \mathbf{U} \mathbf{U}) = -\frac{1}{\Gamma M^2} \nabla p + \frac{1}{Re} \nabla \cdot \tau + \frac{\rho}{Fr^2} \frac{\mathbf{g}}{|\mathbf{g}|} + \mathbf{S}_{mom}
$$

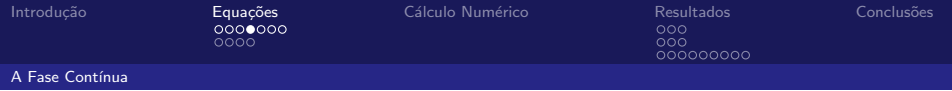

Em quantidades não dimensionais.

Formulação Compressível:

$$
\frac{\partial \rho \mathbf{U}}{\partial t} + \nabla \cdot (\rho \mathbf{U} \mathbf{U}) = -\frac{1}{\Gamma M^2} \nabla p + \frac{1}{Re} \nabla \cdot \tau + \frac{\rho}{Fr^2} \frac{\mathbf{g}}{|\mathbf{g}|} + \mathbf{S}_{mom}
$$

Formulação de baixo Mach:

$$
\frac{\partial \rho_0 \mathbf{U}_0}{\partial t} + \nabla \cdot (\rho_0 \mathbf{U}_0 \mathbf{U}_0) = -\nabla p_2 + \frac{1}{Re} \nabla \cdot \tau_0 + \frac{\rho_0}{Fr^2} \frac{\mathbf{g}}{|\mathbf{g}|} + \mathbf{S}_{mom}
$$

$$
\nabla p_0 \equiv 0 \Longrightarrow p_0 = p_0(t)
$$

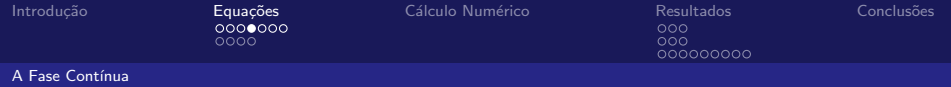

Em quantidades não dimensionais.

$$
p = p_0 + p_1 \xi + p_2 \xi^2 + O(\xi^3)
$$

Formulação Compressível:

$$
\frac{\partial \rho \mathbf{U}}{\partial t} + \nabla \cdot (\rho \mathbf{U} \mathbf{U}) = -\frac{1}{\Gamma M^2} \nabla p + \frac{1}{Re} \nabla \cdot \tau + \frac{\rho}{Fr^2} \frac{\mathbf{g}}{|\mathbf{g}|} + \mathbf{S}_{mom}
$$

Formulação de baixo Mach:

$$
\frac{\partial \rho_0 \mathbf{U}_0}{\partial t} + \nabla \cdot (\rho_0 \mathbf{U}_0 \mathbf{U}_0) = -\nabla p_2 + \frac{1}{Re} \nabla \cdot \tau_0 + \frac{\rho_0}{Fr^2} \frac{\mathbf{g}}{|\mathbf{g}|} + \mathbf{S}_{mom}
$$

$$
\nabla p_0 \equiv 0 \Longrightarrow p_0 = p_0(t)
$$

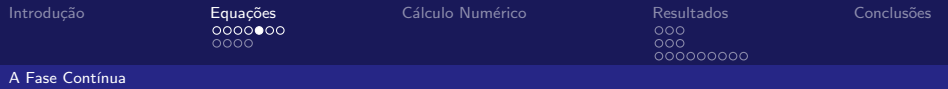

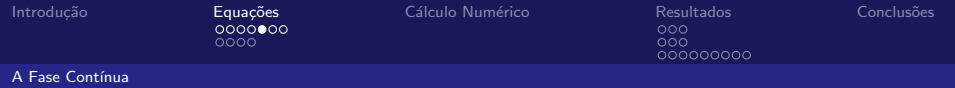

 $\blacktriangleright$   $p_0(t)$  é utilizada na equação de estado:

$$
p_0 W = \bar{\rho} R \tilde{T}
$$

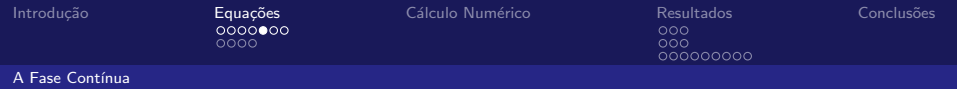

 $\blacktriangleright$   $p_0(t)$  é utilizada na equação de estado:

$$
p_0 W = \bar{\rho} R \tilde{T}
$$

 $\blacktriangleright$   $p_2(\mathbf{x}, t)$  é utilizada na equação do momento:

$$
\frac{\partial \bar{\rho} \tilde{\mathbf{U}}}{\partial t} + \nabla \cdot \left( \bar{\rho} \tilde{\mathbf{U}} \tilde{\mathbf{U}} \right) = - \nabla \bar{p}_2 + \nabla \cdot \overline{\tau} + \bar{\rho} \mathbf{g} + \bar{\mathbf{S}}_{mom}
$$

Em quantidades dimensionais e para o escoamento médio.

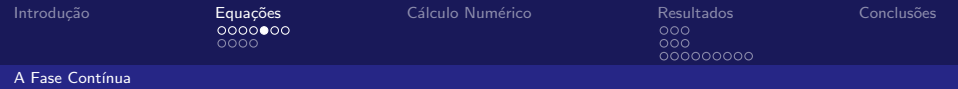

 $\blacktriangleright$   $p_0(t)$  é utilizada na equação de estado:

$$
p_0 W = \bar{\rho} R \tilde{T}
$$

 $\blacktriangleright$   $p_2(\mathbf{x}, t)$  é utilizada na equação do momento:

$$
\frac{\partial \bar{\rho} \tilde{\mathbf{U}}}{\partial t} + \nabla \cdot \left( \bar{\rho} \tilde{\mathbf{U}} \tilde{\mathbf{U}} \right) = - \nabla \bar{p}_2 + \nabla \cdot \overline{\tau} + \bar{\rho} \mathbf{g} + \bar{\mathbf{S}}_{mom}
$$

Em quantidades dimensionais e para o escoamento médio.

 $\bar{\tau}$  é o tensor de tensões de cisalhamento com  $\mu_{eff} = \mu + \mu_T$ .

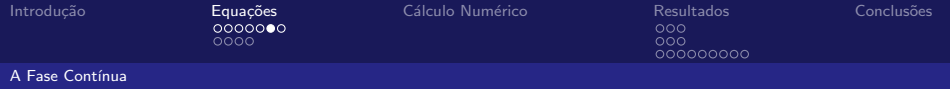

Em quantidades não dimensionais.

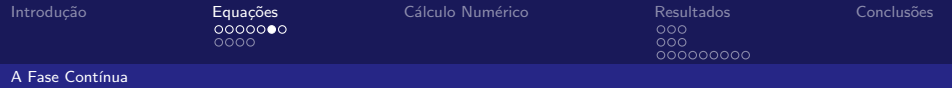

Em quantidades não dimensionais.

### Formulação Compressível:

$$
\frac{\partial \rho h_s}{\partial t} + \nabla \cdot (\rho \mathbf{U} h_s) = \frac{\Gamma - 1}{\Gamma} \frac{Dp}{Dt} + \nabla \cdot \mathbf{J}_s
$$

$$
+ M^2 (\Gamma - 1) \left( \frac{\tau : \nabla \mathbf{U}}{Re} \right) + S_{hs}
$$

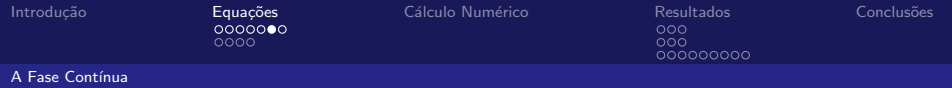

Em quantidades não dimensionais.

### Formulação Compressível:

$$
\frac{\partial \rho h_s}{\partial t} + \nabla \cdot (\rho \mathbf{U} h_s) = \frac{\Gamma - 1}{\Gamma} \frac{Dp}{Dt} + \nabla \cdot \mathbf{J}_s
$$

$$
+ M^2 (\Gamma - 1) \left( \frac{\tau : \nabla \mathbf{U}}{Re} \right) + S_{hs}
$$

Formulação de baixo Mach:

$$
\frac{\partial \rho_0 h_{s0}}{\partial t} + \nabla \cdot (\rho_0 \mathbf{U}_0 h_{s0}) = \frac{\Gamma - 1}{\Gamma} \frac{Dp_0}{Dt} + \nabla \cdot \mathbf{J}_{s0} + S_{hs}
$$

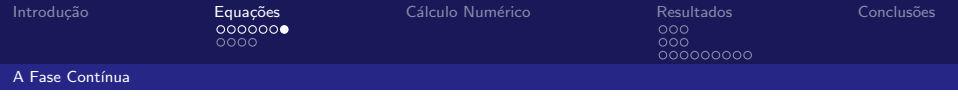

Em quantidades dimensionais e para o escoamento médio.

$$
\frac{\partial \bar{\rho} \tilde{h}_s}{\partial t} + \nabla \cdot (\bar{\rho} \tilde{\mathbf{U}} \tilde{h}_s) = \nabla \cdot \bar{\mathbf{J}}_s + \bar{S}_{hs}
$$

$$
\bar{\mathbf{J}}_s = \bar{\rho} (\alpha + \nu_T) \nabla \tilde{h}_s
$$

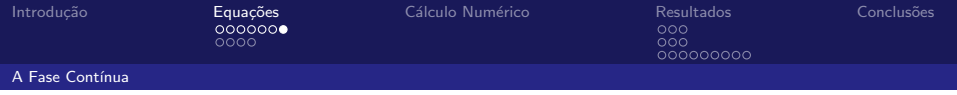

Em quantidades dimensionais e para o escoamento médio.

$$
\frac{\partial \bar{\rho} \tilde{h}_s}{\partial t} + \nabla \cdot (\bar{\rho} \tilde{\mathbf{U}} \tilde{h}_s) = \nabla \cdot \bar{\mathbf{J}}_s + \bar{S}_{hs}
$$

$$
\bar{\mathbf{J}}_s = \bar{\rho} (\alpha + \nu_T) \nabla \tilde{h}_s
$$

#### Simplificações:

- $\blacktriangleright$   $Dp_0/Dt \approx 0;$
- $h_{s,ac} \approx h_{s,ar};$
- $\blacktriangleright$   $Pr_T = 1$ .

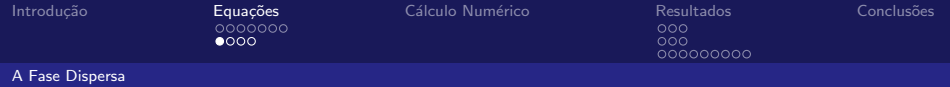

# <span id="page-31-0"></span>A Fase Dispersa

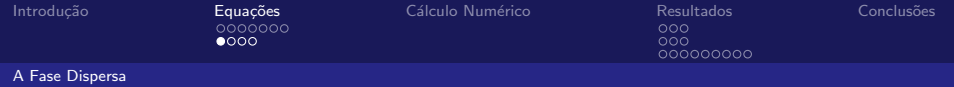

A Fase Dispersa

▶ As gotas são partículas de diâmetro D;

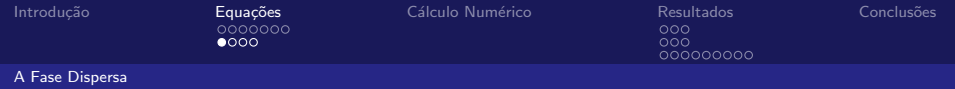

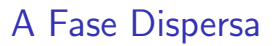

- ▶ As gotas são partículas de diâmetro D;
- ► Equações em referencial Lagrangiano (3 EDOs para cada gota);

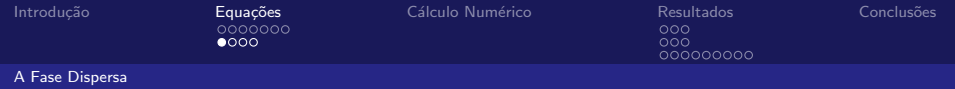

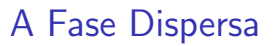

- $\triangleright$  As gotas são partículas de diâmetro D;
- ► Equações em referencial Lagrangiano (3 EDOs para cada gota);
- $\blacktriangleright$  Termodinâmica:  $m_d$ ,  $p_0$ ,  $T_d$ ;

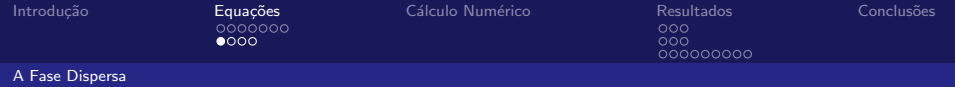

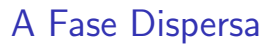

- $\triangleright$  As gotas são partículas de diâmetro D;
- $\triangleright$  Equações em referencial Lagrangiano (3 EDOs para cada gota);
- $\blacktriangleright$  Termodinâmica:  $m_d$ ,  $p_0$ ,  $T_d$ ;
- $\triangleright$  Cinemática: posição  $(\mathbf{x}_d)$ , velocidade translacional  $(\mathbf{U}_d)$ .
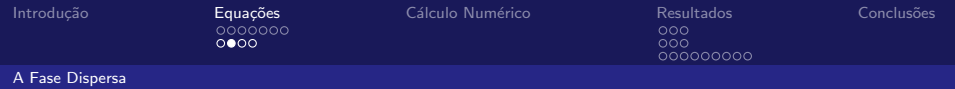

# A Fase Dispersa

Equação do Momento:

$$
m_d \frac{d\mathbf{U}_d}{dt} = -\rho \frac{\pi D^2}{8} C_D |\mathbf{U}_{slip}|\mathbf{U}_{slip} + m_d \mathbf{g}
$$

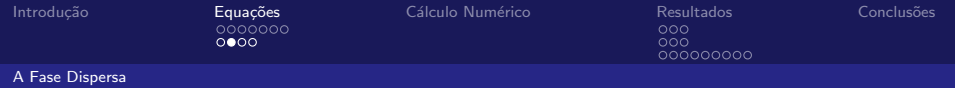

# A Fase Dispersa

### Equação do Momento:

$$
m_d \frac{d\mathbf{U}_d}{dt} = -\rho \frac{\pi D^2}{8} C_D |\mathbf{U}_{slip}| \mathbf{U}_{slip} + m_d \mathbf{g}
$$

Dispersão das Gotas:

$$
\mathbf{U}_{slip} = \mathbf{U_d} - \underbrace{(\tilde{\mathbf{U}} + \mathbf{U}'')}_{\text{gás}}
$$

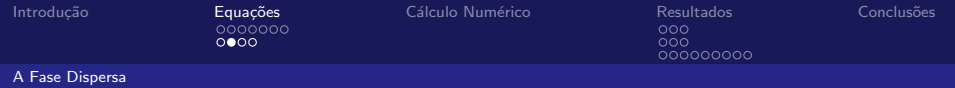

# A Fase Dispersa

### Equação do Momento:

$$
m_d \frac{d\mathbf{U}_d}{dt} = -\rho \frac{\pi D^2}{8} C_D |\mathbf{U}_{slip}| \mathbf{U}_{slip} + m_d \mathbf{g}
$$

Dispersão das Gotas:

$$
\mathbf{U}_{\textit{slip}} = \mathbf{U_d} - \underbrace{(\tilde{\mathbf{U}} + \mathbf{U''})}_{\textit{gás}}
$$

 $|\mathbf{U}''|$  é uma variável aleatória dada por  $\mathcal{N}(0, 2/3k^2)$ .

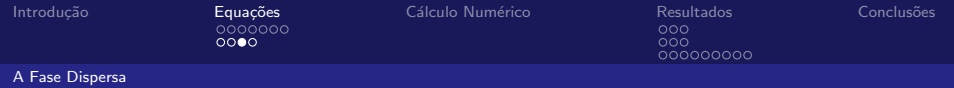

### Equação da Energia:

$$
m_d \frac{dh_d}{dt} = \frac{dm_d}{dt} L_v(T_d) + Q_d
$$

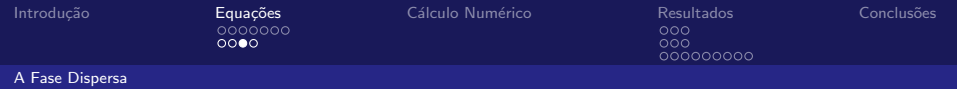

### Equação da Energia:

$$
m_d \frac{dh_d}{dt} = \frac{dm_d}{dt} L_v(T_d) + Q_d
$$

#### Transferência de Calor:

Equação da energia para o vapor na vizinhança da gota:

$$
Q_d = \pi D \kappa N u \left(\tilde{T} - T_d\right) \frac{z}{e^z - 1}
$$

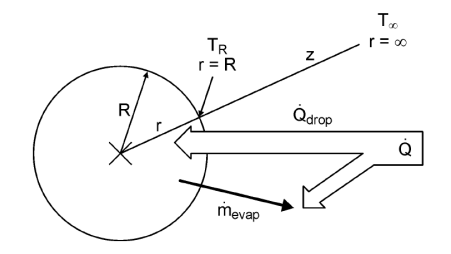

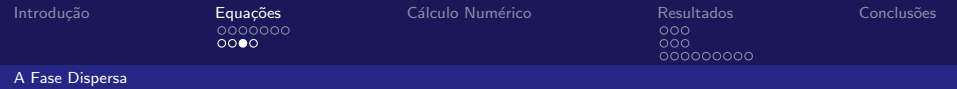

### Equação da Energia:

$$
m_d \frac{dh_d}{dt} = \frac{dm_d}{dt} L_v(T_d) + Q_d
$$

#### Transferência de Calor:

Equação da energia para o vapor na vizinhança da gota:

$$
Q_d = \pi D \kappa N u \left(\tilde{T} - T_d\right) \frac{z}{e^z - 1}
$$

Correlação de Ranz & Marshall:  $Nu = 2.0 + 0.6Re^{1/2}Pr^{1/3}$ .

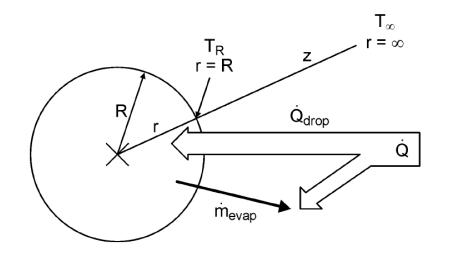

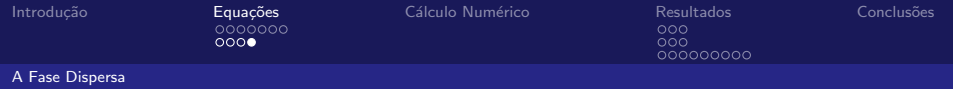

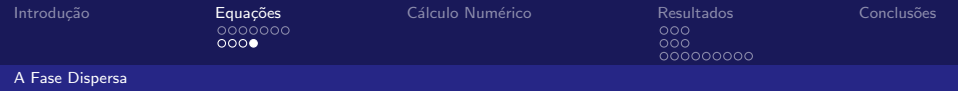

 $\blacktriangleright$  Líquido e vapor em equilíbrio na superfície da gota.

$$
Y_{ac,s} = \frac{p_v(T_d)}{p_0} \frac{W_{ac}}{W}
$$

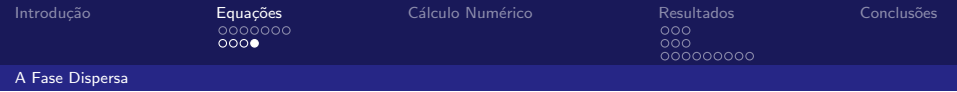

 $\blacktriangleright$  Líquido e vapor em equilíbrio na superfície da gota.

$$
Y_{ac,s} = \frac{p_v(T_d)}{p_0} \frac{W_{ac}}{W}
$$

► Equações da continuidade e das espécies para o vapor na vizinhança da gota:

$$
\frac{dm_d}{dt} = -2\pi D \mathcal{D}_{ac} \rho_{ac} ln\left(\frac{1 - Y_{ac,\infty}}{1 - Y_{ac,s}}\right) Sh
$$

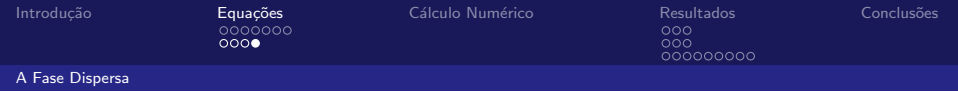

 $\blacktriangleright$  Líquido e vapor em equilíbrio na superfície da gota.

$$
Y_{ac,s} = \frac{p_v(T_d)}{p_0} \frac{W_{ac}}{W}
$$

Equações da continuidade e das espécies para o vapor na vizinhança da gota:

$$
\frac{dm_d}{dt} = -2\pi D \mathcal{D}_{ac} \rho_{ac} ln\left(\frac{1 - Y_{ac,\infty}}{1 - Y_{ac,s}}\right) Sh
$$

Correlação de Ranz & Marshall:  $Sh = 2.0 + 0.6Re^{1/2}Sc^{1/3}$ .

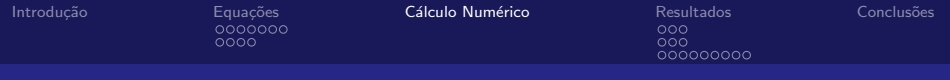

#### Introdução

#### **Equações** A Fase Contínua [A Fase Dispersa](#page-31-0)

#### Cálculo Numérico

#### [Resultados](#page-59-0)

<span id="page-46-0"></span>[O Jato Turbulento](#page-60-0) [Velocidade das Fases](#page-65-0) Vazão Mássica das Gotas e do Vapor

#### Conclusões

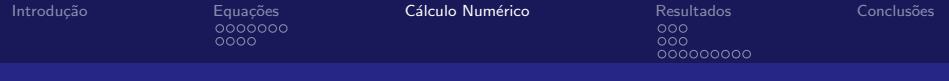

# Cálculo Numérico

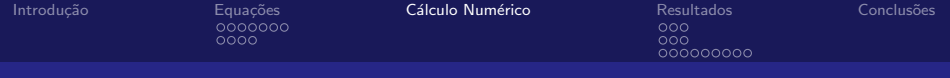

# Cálculo Numérico

### Método de Volumes Finitos

- ▶ Discretização da geometria;
- ▶ Discretização das equações;
- ▶ Algoritmo de solução do sistema de equações;

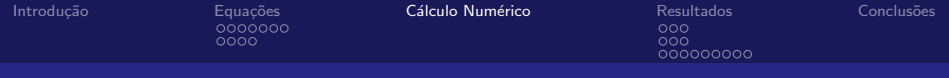

# Cálculo Numérico

### Método de Volumes Finitos

- ▶ Discretização da geometria;
- $\triangleright$  Discretização das equações;
- ▶ Algoritmo de solução do sistema de equações;

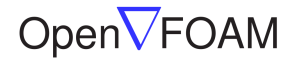

The Open Source CFD Toolbox 1

 $^{\rm 1}$ http://www.openfoam.org

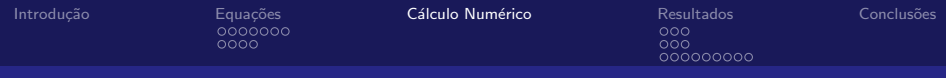

# Discretização do Espaço

- $\triangleright$  Malha ortogonal 2D (axissimétrica);
- $\blacktriangleright$  Malha fina: 14.800 células (74 × 200);
- $\blacktriangleright$  Malha grossa: 5.460 células (42 × 130);

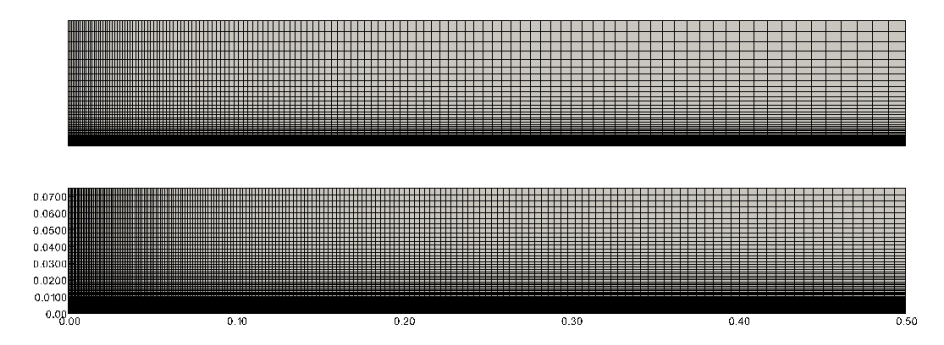

[Introdu¸c˜ao](#page-2-0) [Equa¸c˜oes](#page-4-0) [C´alculo Num´erico](#page-46-0) [Resultados](#page-59-0) [Conclus˜oes](#page-77-0)

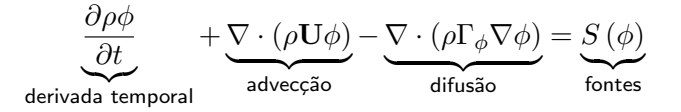

[Introdu¸c˜ao](#page-2-0) [Equa¸c˜oes](#page-4-0) [C´alculo Num´erico](#page-46-0) [Resultados](#page-59-0) [Conclus˜oes](#page-77-0)

 $\overline{000}$ 000000000

## Discretização das Equações

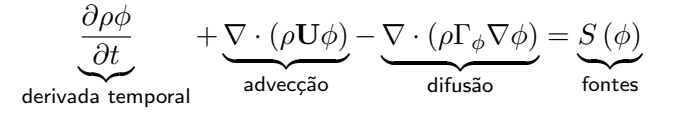

 $\blacktriangleright$  Tempo: Euler implícito;

[Introdu¸c˜ao](#page-2-0) [Equa¸c˜oes](#page-4-0) [C´alculo Num´erico](#page-46-0) [Resultados](#page-59-0) [Conclus˜oes](#page-77-0)

 $\overline{000}$ 000000000

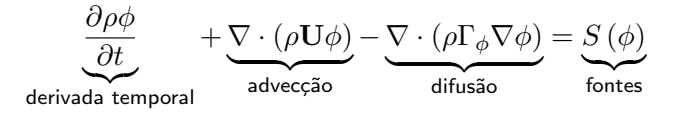

- $\blacktriangleright$  Tempo: Euler implícito;
- $\blacktriangleright$  Advecção: teorema de Gauss + interpolação upwind;

[Introdu¸c˜ao](#page-2-0) [Equa¸c˜oes](#page-4-0) [C´alculo Num´erico](#page-46-0) [Resultados](#page-59-0) [Conclus˜oes](#page-77-0)

 $000$ 000000000

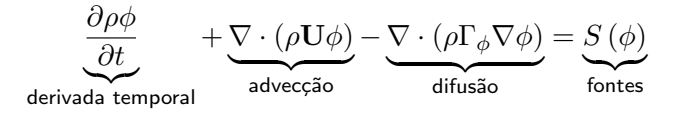

- $\blacktriangleright$  Tempo: Euler implícito;
- $\blacktriangleright$  Advecção: teorema de Gauss + interpolação upwind;
- $\triangleright$  Difusão: teorema de Gauss + interpolação linear + diferença centrada;

nnnn

[Introdu¸c˜ao](#page-2-0) [Equa¸c˜oes](#page-4-0) [C´alculo Num´erico](#page-46-0) [Resultados](#page-59-0) [Conclus˜oes](#page-77-0)

 $000$ 000000000

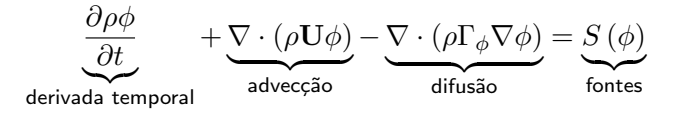

- $\blacktriangleright$  Tempo: Euler implícito;
- $\blacktriangleright$  Advecção: teorema de Gauss + interpolação upwind;
- $\triangleright$  Difusão: teorema de Gauss + interpolação linear + diferença centrada;
- $\blacktriangleright$  Fontes: tratamento explícito.

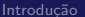

[Introdu¸c˜ao](#page-2-0) [Equa¸c˜oes](#page-4-0) [C´alculo Num´erico](#page-46-0) [Resultados](#page-59-0) [Conclus˜oes](#page-77-0)

# O Algoritmo de Solução

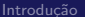

[Introdu¸c˜ao](#page-2-0) [Equa¸c˜oes](#page-4-0) [C´alculo Num´erico](#page-46-0) [Resultados](#page-59-0) [Conclus˜oes](#page-77-0)

# O Algoritmo de Solução

 $\blacktriangleright$  Sistemas lineares segregados;

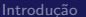

[Introdu¸c˜ao](#page-2-0) [Equa¸c˜oes](#page-4-0) [C´alculo Num´erico](#page-46-0) [Resultados](#page-59-0) [Conclus˜oes](#page-77-0)

 $\overline{000}$ 

000000000

# O Algoritmo de Solução

- $\triangleright$  Sistemas lineares segregados;
- Acoplamento das variáveis: algoritmo PISO;

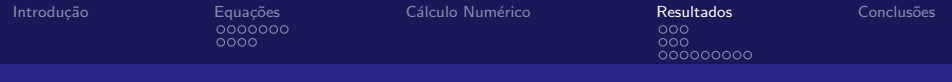

#### Introdução

#### **Equações** A Fase Contínua [A Fase Dispersa](#page-31-0)

#### Cálculo Numérico

### [Resultados](#page-59-0)

<span id="page-59-0"></span>[O Jato Turbulento](#page-60-0) [Velocidade das Fases](#page-65-0) Vazão Mássica das Gotas e do Vapor

#### Conclusões

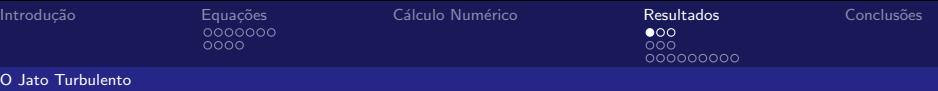

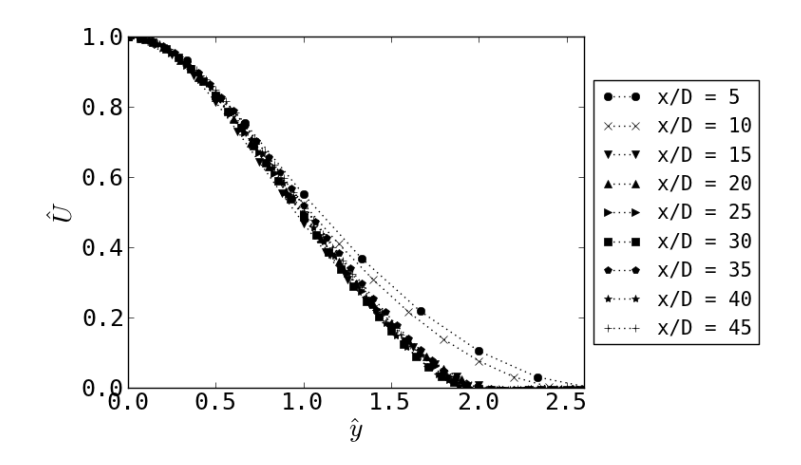

<span id="page-60-0"></span>Figura: Perfis auto-similares de velocidade adimensional  $(\hat{U})$ .

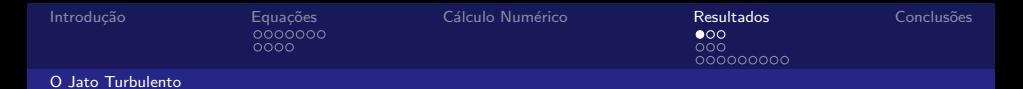

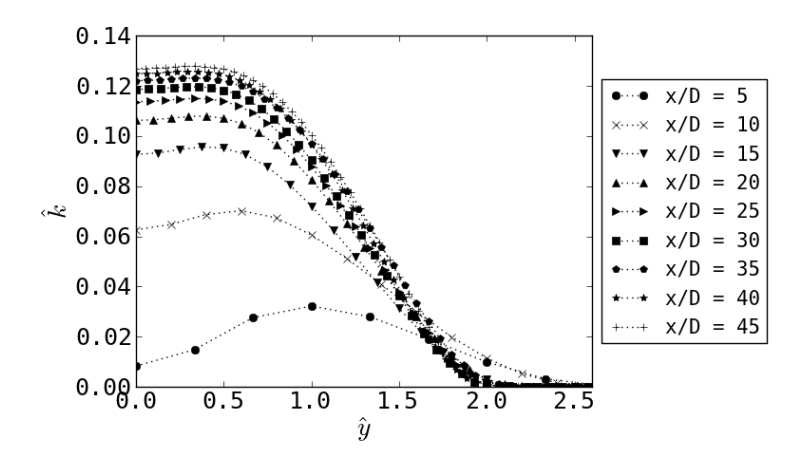

Figura: Perfis auto-similares de energia cinética turbulenta adimensional ( $\hat{k}$ ).

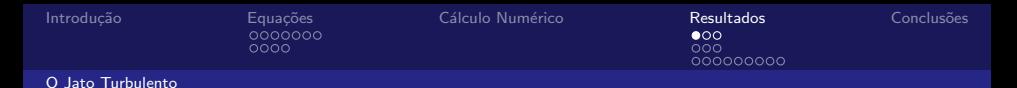

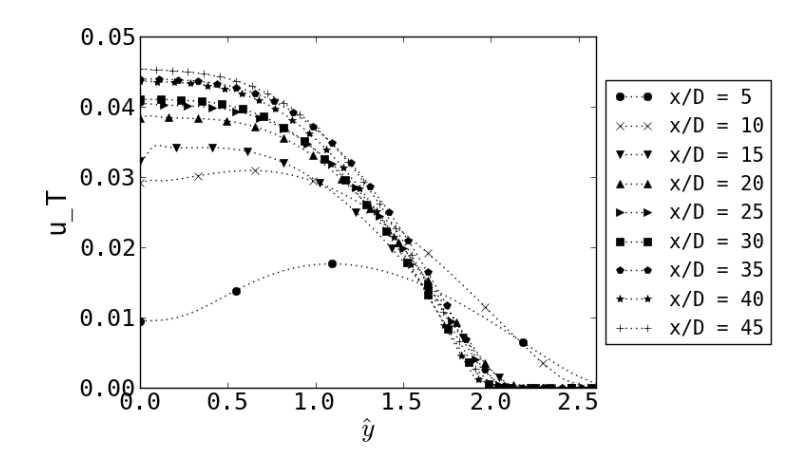

Figura: Perfis auto-similares da viscosidade turbulenta adimensional  $(\hat{\nu}_T)$ . Superestimação:  $\hat{\nu}_T = 0.047 >$ | {z } (POPE,2000) .

63 / 81

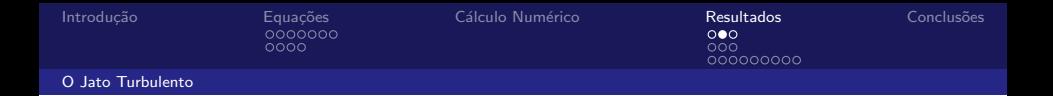

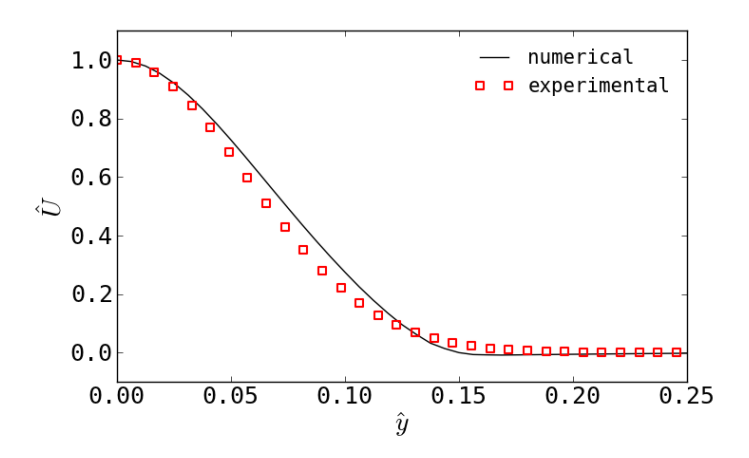

Figura: Comparação do perfis numérico e experimental (Chen et al., 2006) de  $\hat{U}$ .

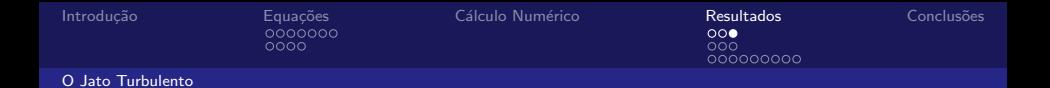

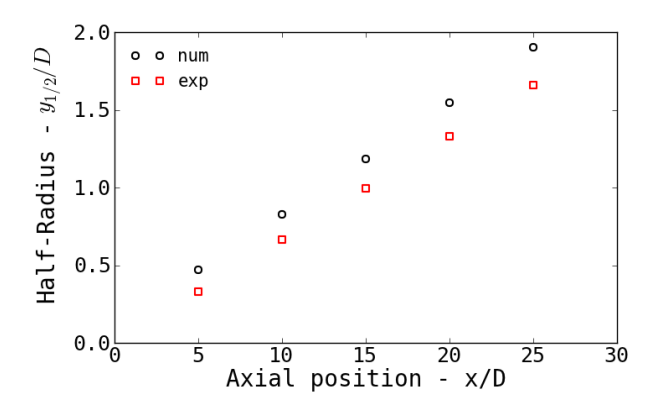

Figura: Raio médio numérico e experimental (Chen et al., 2006).

 $(dy_{1/2}/dx)_{num} \sim 20\%$  maior do que  $(dy_{1/2}/dx)_{exp}$ .

# Velocidade Axial Média da Fase Gasosa  $(\tilde U_x)$

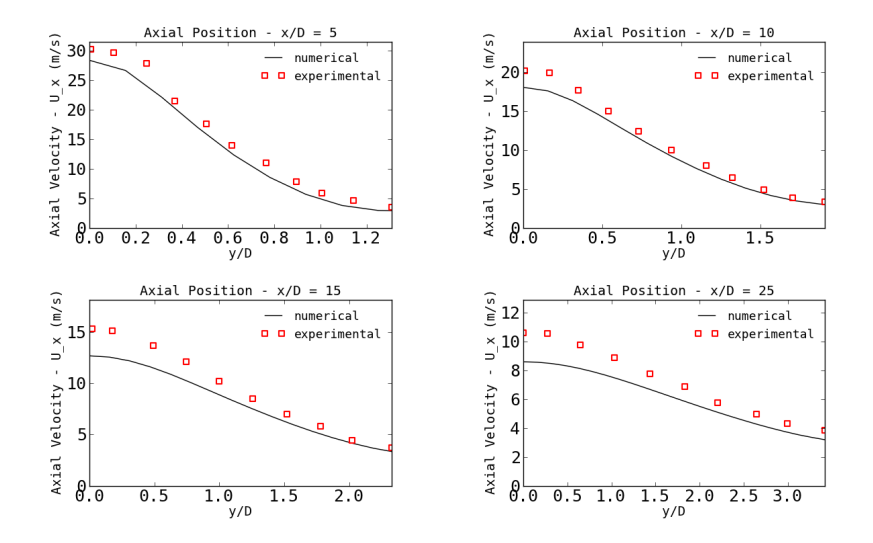

<span id="page-65-0"></span>Figura: Velocidade da fase gasosa. Numérico e experimental (Chen et al., 2006).

### Flutuação da Velocidade da Fase Gasosa ( $< U'' > 0$

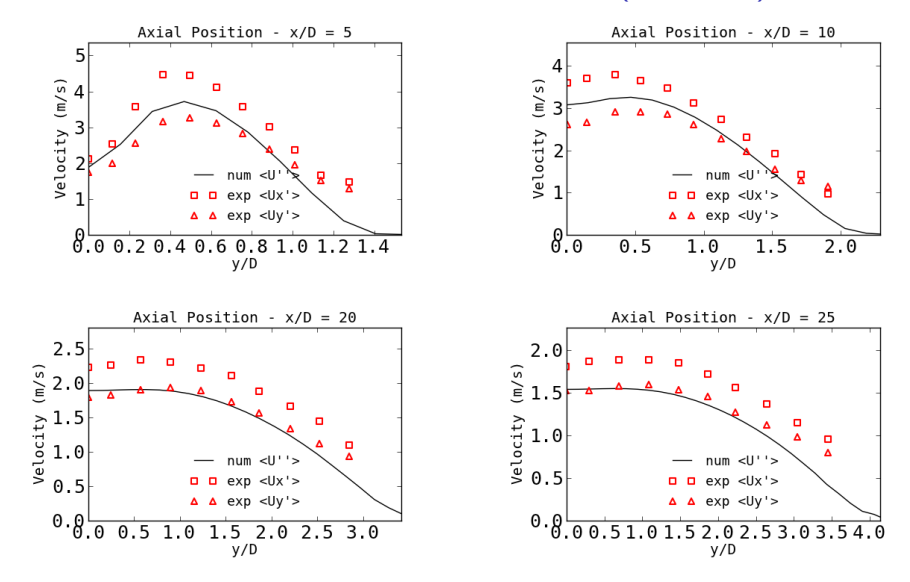

Figura: Numérico  $\langle U'' \rangle$  e experimental  $\langle U''_x \rangle$  e  $\langle U''_y \rangle$  (Chen et al., 2006).

## Velocidade das Gotas

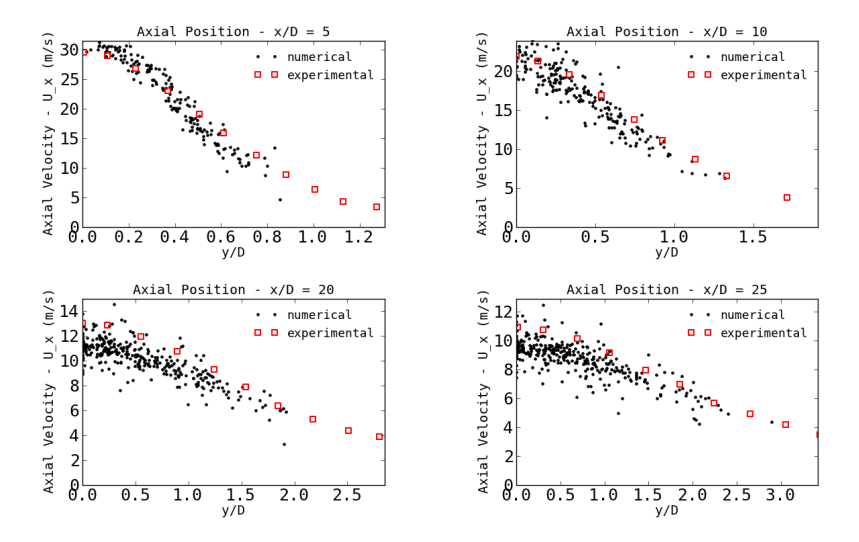

Figura: Velocidade das gotas da classe ( $D \in [10, 20] \mu m$ ). Numérico e experimental (Chen et al., 2006).

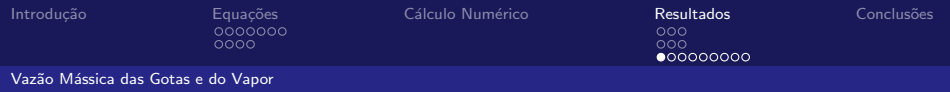

# Vazão Mássica de Líquido

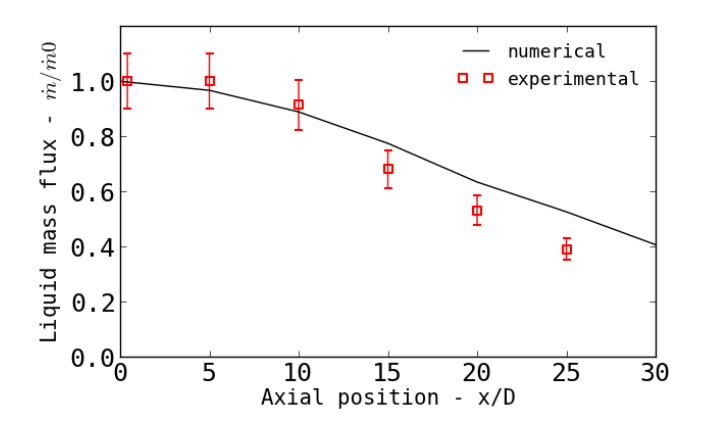

<span id="page-68-0"></span>Figura: Vazão de massa na fase líquida. Numérico e experimental (Chen et al., 2006).

### Fluxo Mássico de Vapor

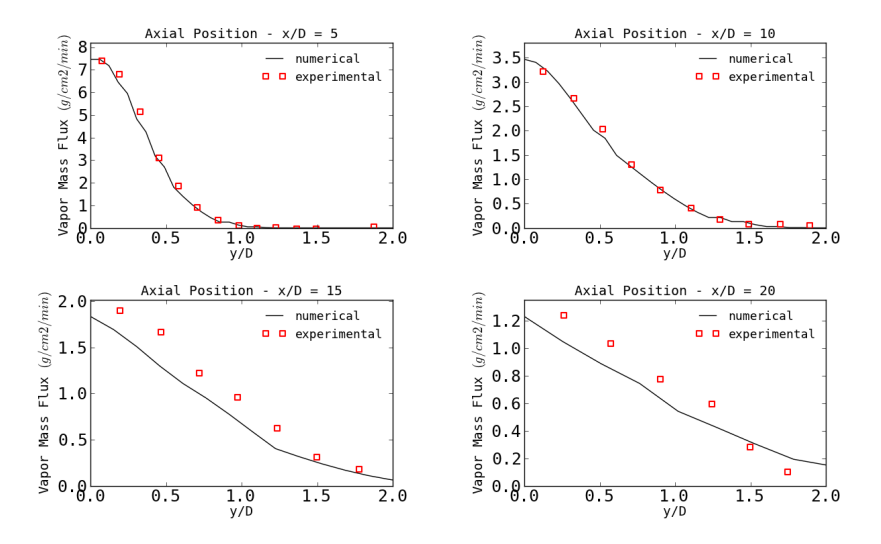

Figura: Fluxo mássico de vapor:  $\dot{m}_{ac}'' = \rho \bar{Y}_{ac} \tilde{U}_x$ . Numérico e experimental (Chen et al., 2006).

### Diâmetro de Sauter

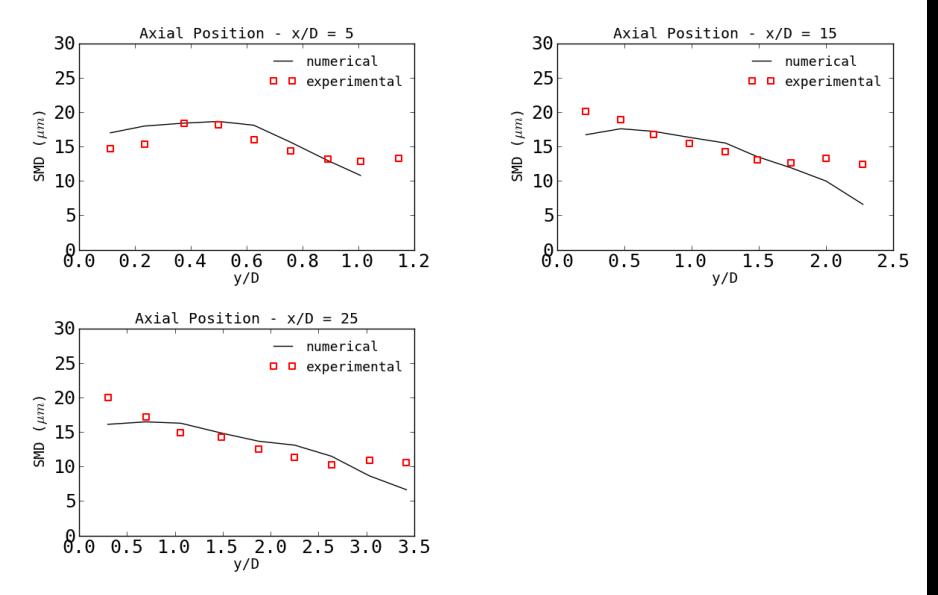

Figura: Diâmetro de Sauter (SMD). Numérico e experimental (Chen et al., 2006).

### Temperatura da Fase Gasosa

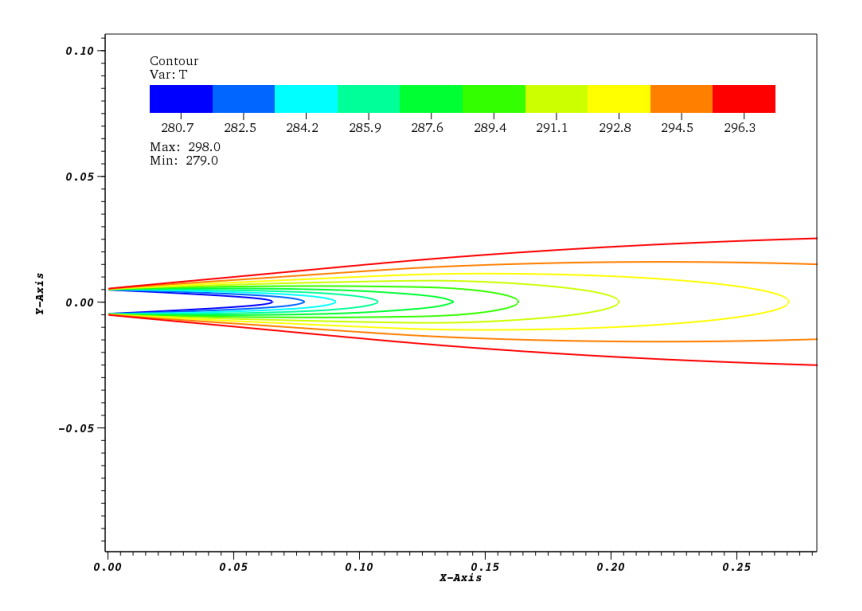
### Densidade da Fase Gasosa

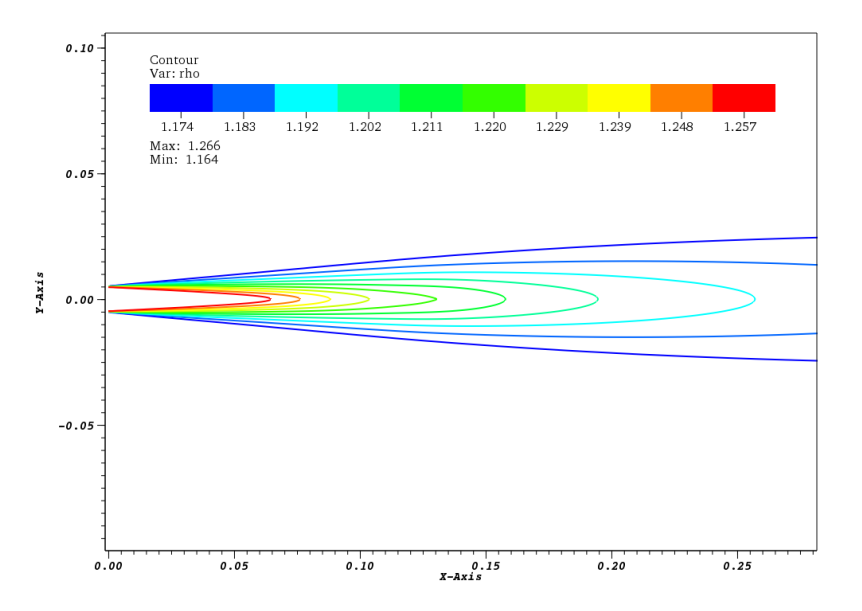

## Energia Cinética Turbulenta

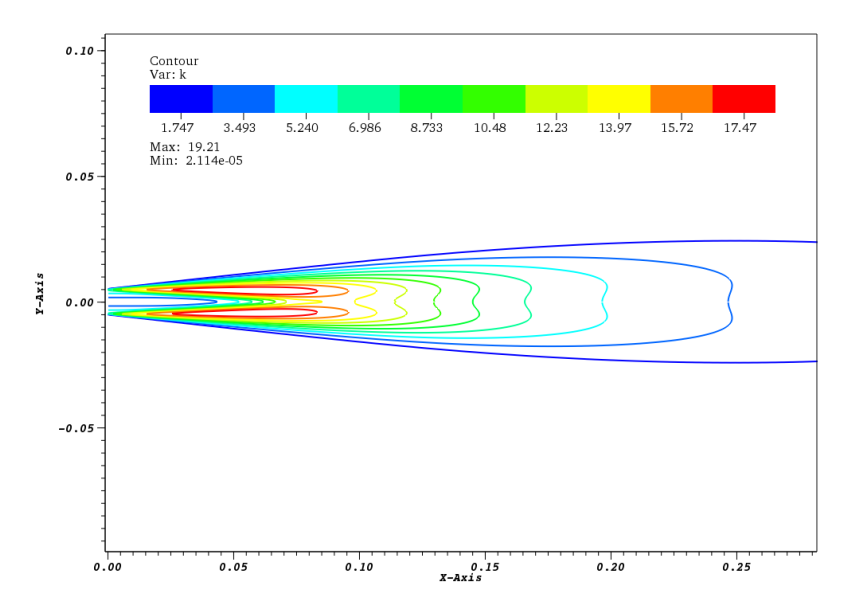

## Viscosidade Turbulenta

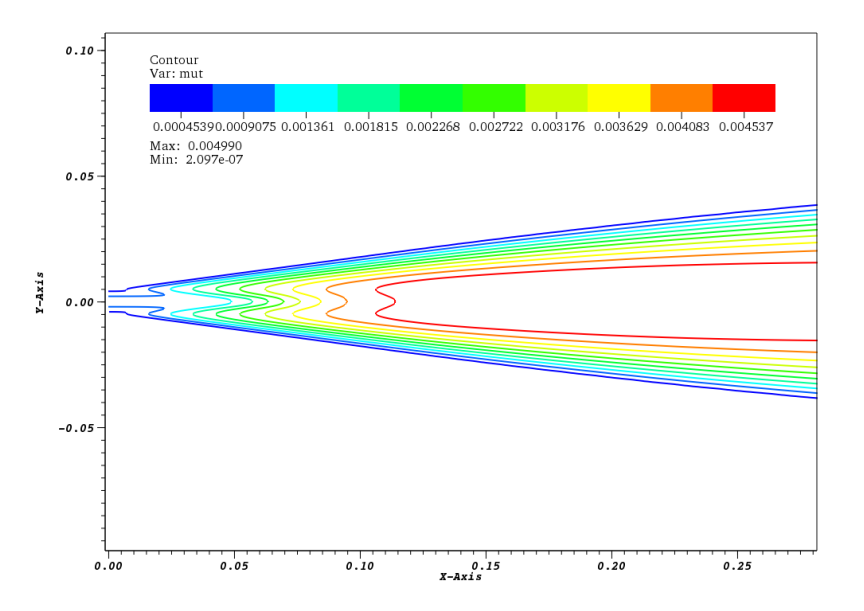

## Velocidade das Gotas

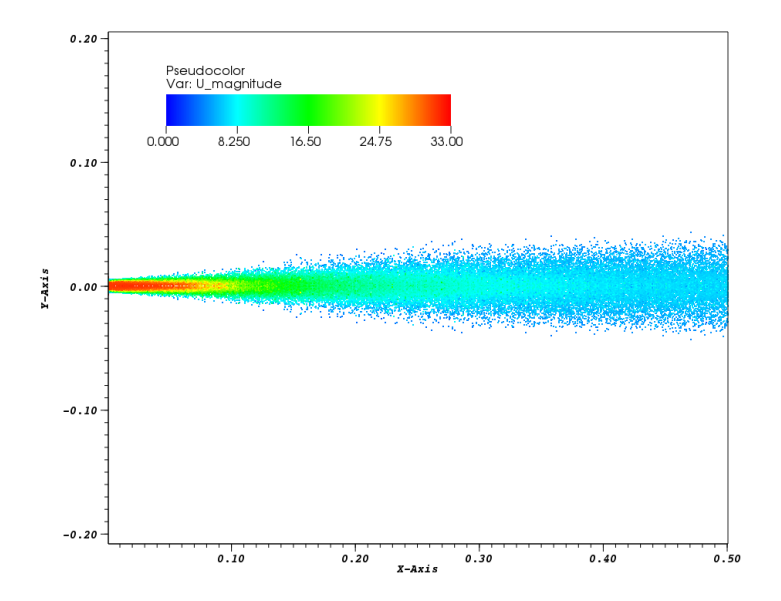

## Temperatura das Gotas

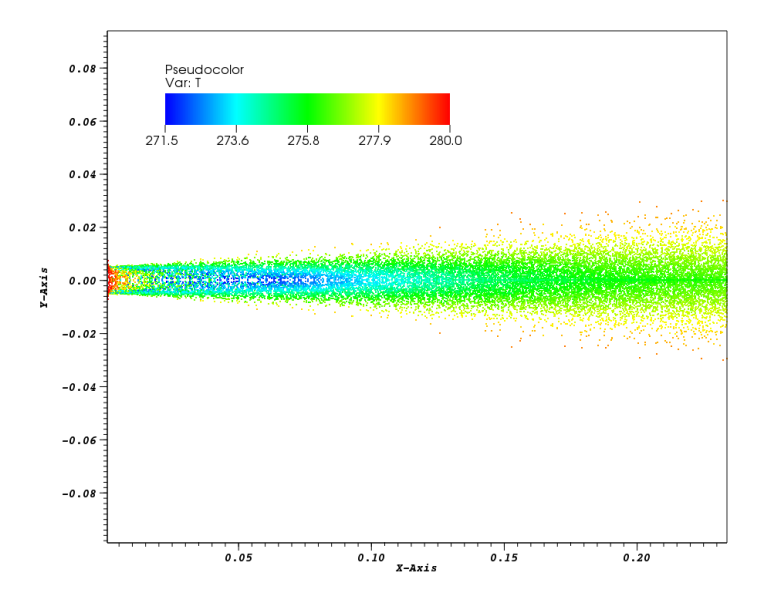

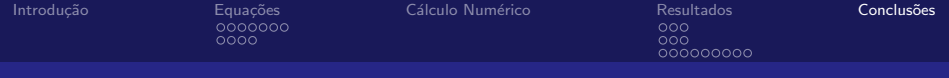

## Resumo

#### Introdução

#### **Equações**

A Fase Contínua [A Fase Dispersa](#page-31-0)

#### Cálculo Numérico

#### [Resultados](#page-59-0)

<span id="page-77-0"></span>[O Jato Turbulento](#page-60-0) [Velocidade das Fases](#page-65-0) Vazão Mássica das Gotas e do Vapor

#### Conclusões

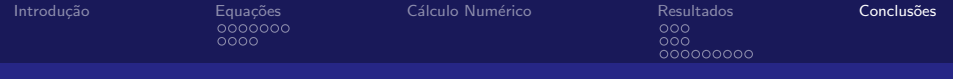

#### Introdução

# **Equações**

A Fase Contínua [A Fase Dispersa](#page-31-0)

#### Cálculo Numérico

#### [Resultados](#page-59-0) [O Jato Turbulento](#page-60-0) [Velocidade das Fases](#page-65-0) Vazão Mássica das Gotas e do Vapor

#### **Conclusões**

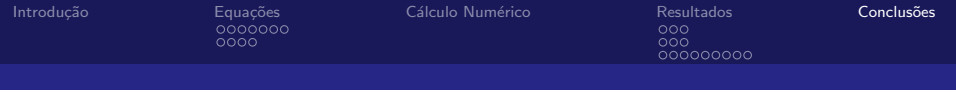

#### Formulação

- $\triangleright M \to 0 \Longrightarrow$  métodos numéricos para escoamento incompressível;
- ► O método Euleriano-Lagrangiano é uma boa descrição computacional para a fase dispersa.

#### Numérico  $\times$  Experimental:

- $\triangleright$  U, U<sub>d</sub> e  $\dot{m}_d$  subestimados;
- ► k-epsilon  $\implies \mu_T$  superestimado.

#### Trabalhos Futuros:

- $\blacktriangleright \dot{h}_d, \, \dot{m}_d \Longleftarrow$  turbulência;
- $\blacktriangleright$  Sc,  $Pr \neq 1$ ;
- $\blacktriangleright$  Tratar termos fontes de forma mais implícita.

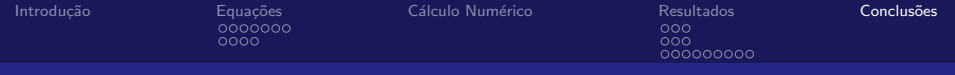

Obrigado pela atenção.